# Trimble Access Software: Level Me

#### **Key Features**

Create loops to handle measurements

Measure loops in a streamlined, fool proof workflow

Export loops to well-known formats like Trimble Dini M5

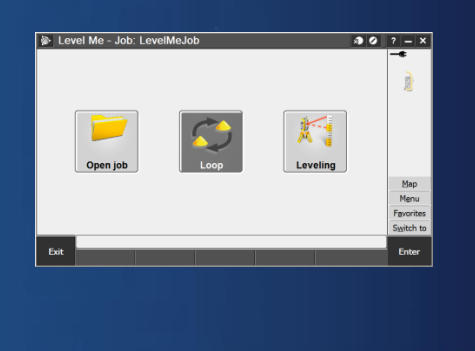

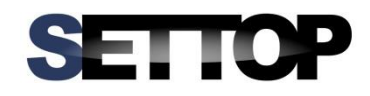

#### **Learn more at:**

http://apps.trimbleaccess.com

#### Trigonometric leveling with total stations

## **Streamlined Workflow**

The streamlined workflow with SETTOP Level Me adds a powerful utility into the Trimble Access list of tools to simplify trigonometric levelling projects. The stepby-step approach guides you with minimal training, providing all the tools at your fingertips to complete a levelling job.

#### **Create Loops**

Create a loop via generating a new job and defining a new loop. All SETTOP Level Me measurements will be stored with reference to the currently open loop to easily match start- and end point.

#### **Measure Loops**

The process of observing the loop is based on the characteristic procedures of geometric levelling. The reference or initial observation is the back sight and the following observation the foresight.

This workflow repeats itself until the loop is either closed by the user or an identical point is found.

The UI will guide you through the individual steps to make mistakes almost impossible.

#### **Output and Reports**

After closing the loop it's possible to generate either an ASCII \*.csv format or a Trimble Dini M5 \*.dat format which can be processed in other Trimble solutions like Trimble Business Centre.

#### **Calculations and** compensations

SETTOP Level Me has no limitations regarding distances and number of levels.

Error studies have shown that a good precision can be obtained with the advantage of greatly improved performance due to the steeper angles and the greater ranger Therefore SETTOP Level Me is not meant to replace the use of optical levels but extend the flexibility of a total station and create an optimized workflow especially in difficult terrain like mountain areas.

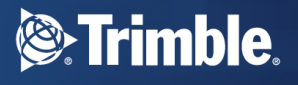

## Handle the Loop

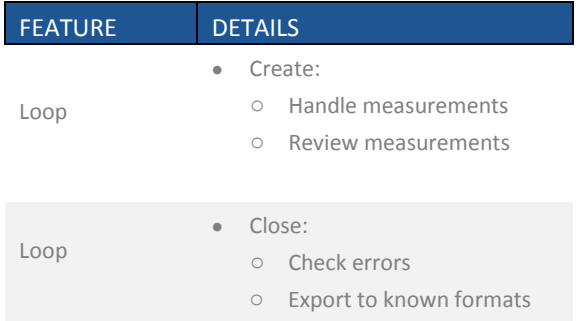

## Measure the loop

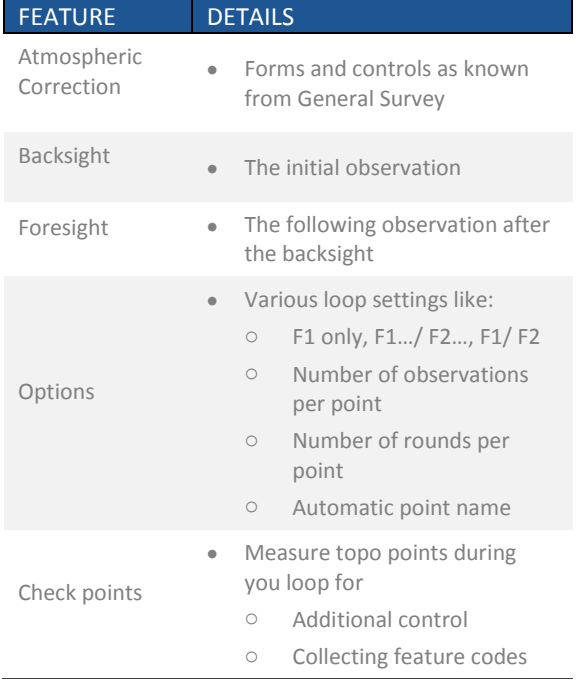

#### **Typical use cases**

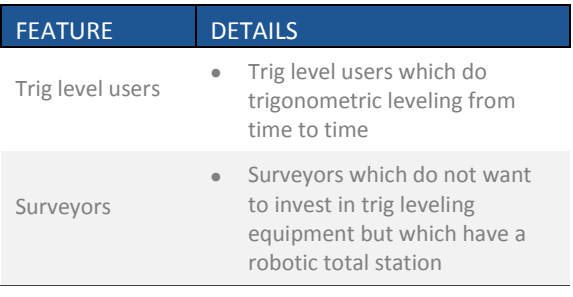

## **Requirements**

#### **Supported Controllers**

- TSC3 controller  $\bullet$
- GeoXR handheld  $\bullet$
- Trimble Tablet 1 and 2  $\bullet$
- Third Party Tablet  $\bullet$

#### Instruments:

- $\bullet$ Any Trimble S-Series instrument with Autolock™ capabilities like
	- o Trimble S3, Trimble S6, Trimble S8
	- o Trimble S5, Trimble S7, Trimble S9

#### Languages:

- $\bullet$ English
- Spanish  $\bullet$
- German  $\bullet$
- Polish  $\bullet$
- Czech  $\bullet$
- Finnish  $\bullet$
- Danish  $\bullet$
- ... on request  $\bullet$

© 2015, Trimble Navigation Limited. All rights reserved. Trimble and the Globe and Triangle logo are trademarks of Trimble Navigation Limited registered<br>in the United States and in other countries. Access is a trademark of

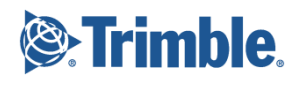